# CS 88: Security and Privacy

#### 05: Software Security – Stack Buffer Overflow, Integer Overflow and Format String Attacks 02-06-2024

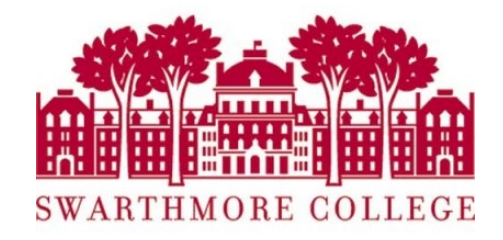

#### Announcements

- lab checkpoint is due today
- please come by for ninja office hours 4-5pm!

### Reading Quiz

## Today

- Software attacks
	- Integer Overflow Attacks
	- Format String Attacks
	- Return Oriented Programming

#### Buffer Overflows

## Buffer Overflows

- An anomaly that occurs when a program writes/reads data beyond the boundary of a buffer
- Canonical software vulnerability
	- ubiquitous in system software
	- OSes, web servers, web browsers
- If your program crashes with memory faults, you probably have a buffer overflow vulnerability

#### Better Hijacking Control

```
#include \leqstdio.h>
#include <string.h>
```

```
void foo() \{print(f("hello all!!\n");
  exit(0);}
```

```
void func(int a, int b, char *str) {
  int c = 0xfoo5ball
 char buf[4];
  strcpy(buf,str);
```

```
int main(int argc, char**argy) {
 func(0xaaaaaaa, 0xbbbbbbb, argv[1]);return 0;}
```
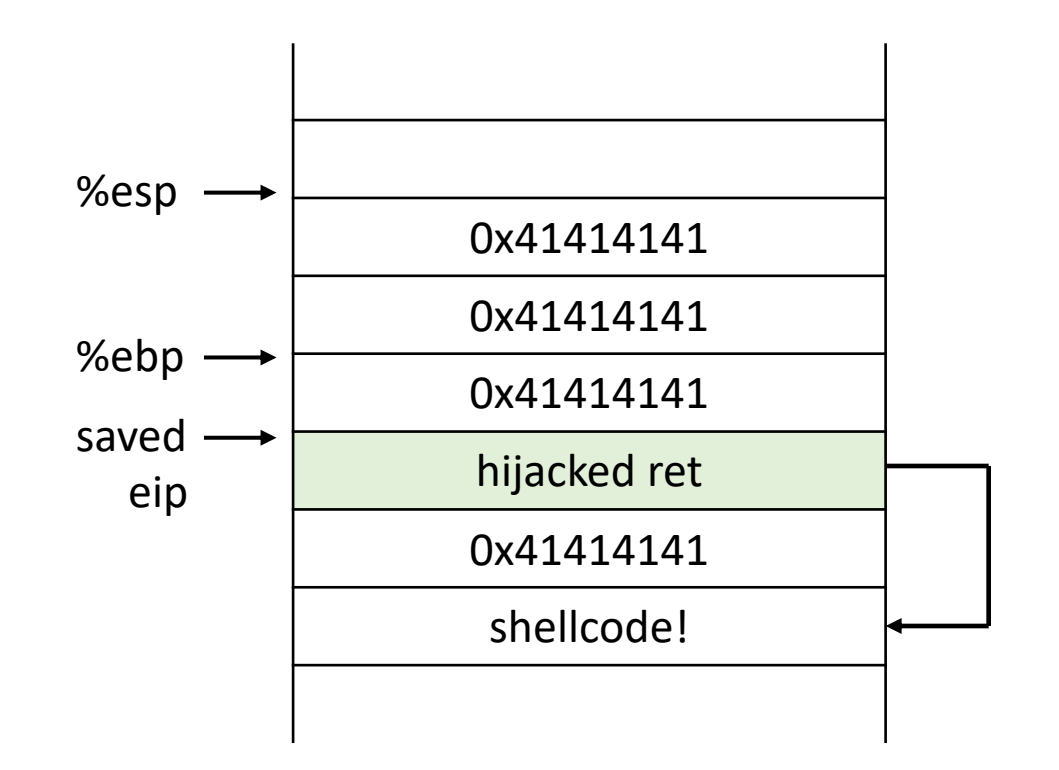

#### Jump to attacker supplied code where?

- put code in the string
- jump to start of the string

### Putting it all together

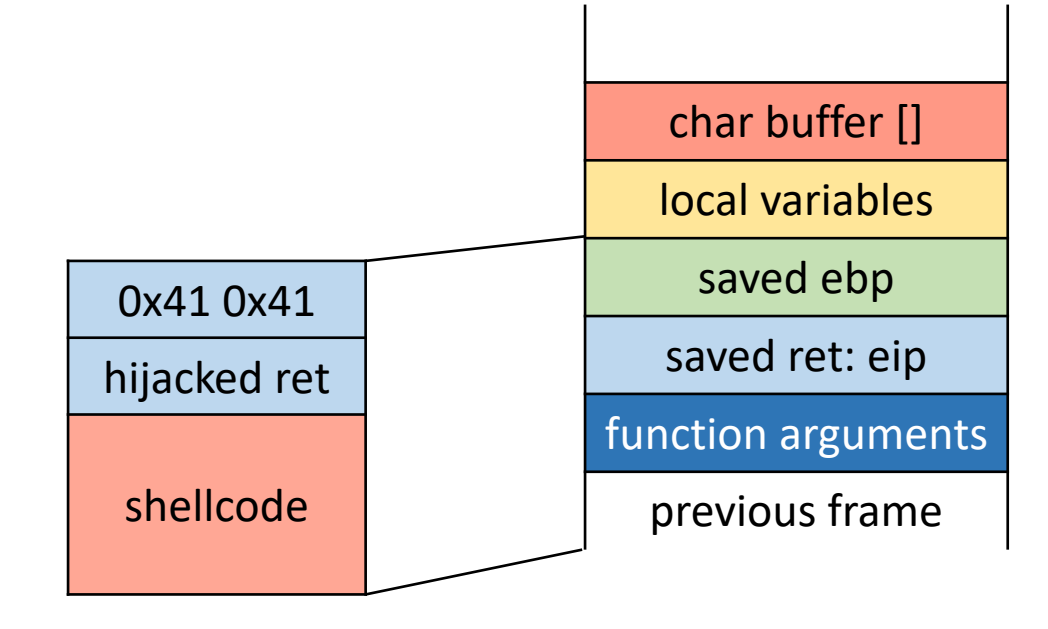

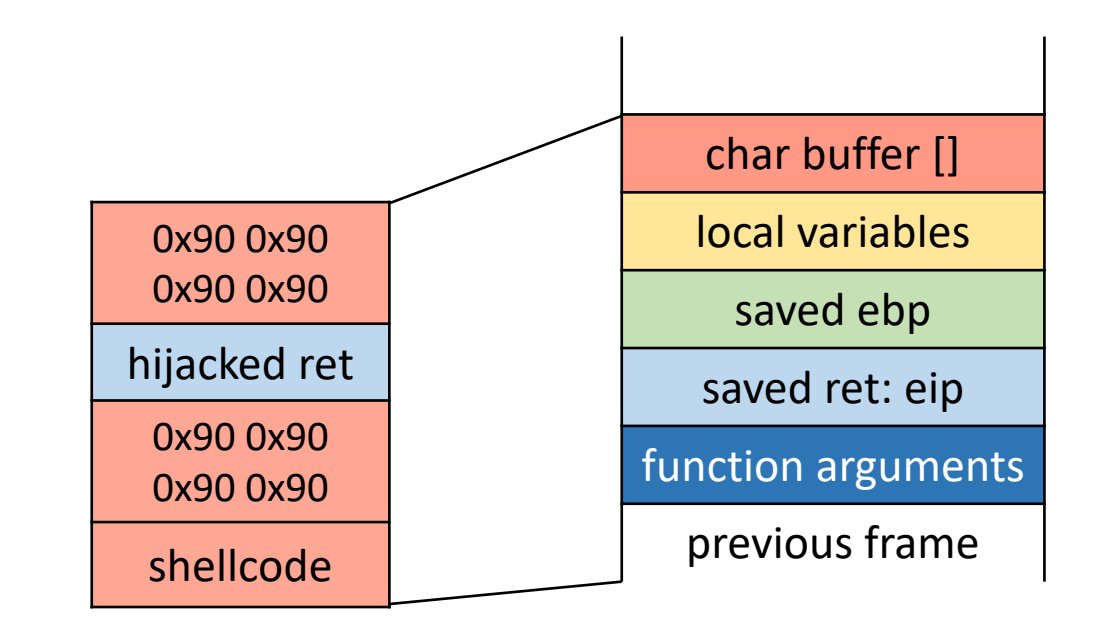

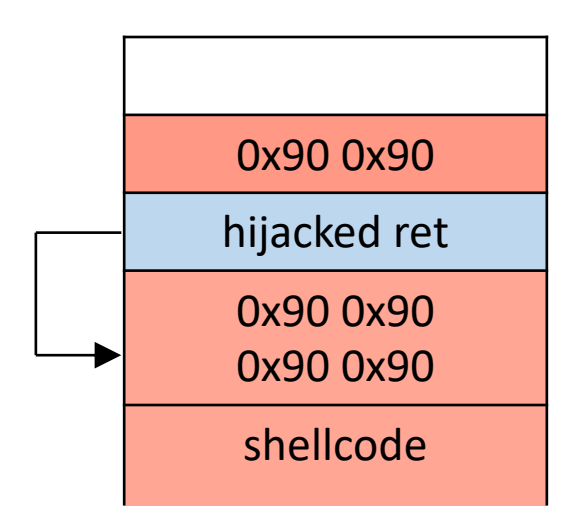

#### Some Unsafe C lib Functions

```
strcpy (char *dest, const char *src)
strcat (char *dest, const char *src)
gets (char *s)
scanf ( const char *format, … )
printf (conts char *format, … )
```
- 
- 

#### Avoid strcpy, …

- We have seen that strcpy is unsafe
	- strcpy(buf, str) simply copies memory contents into buf starting from  $*\text{str}$  until "\0" is encountered, ignoring the size of buf
	- Avoid strcpy(), strcat(), gets(), etc.
	- Use strncpy(), strncat(), instead
- Even these are not perfect... (e.g., no null termination)
- Always a good idea to do your own validation when obtaining input from untrusted source
- Still need to be careful when copying multiple inputs into a buffer

## Cause of vulnerability: No Range Checking

- strcpy does not check input size
	- strcpy(buf, str) simply copies memory contents into buf starting from \*str until "\0" is encountered, ignoring the size of area allocated to buf

#### Width Overflows

```
uint32_t x = 0x10000;uint16<sup>-t</sup> y = 1;
uint16_t z = x' + y; // z = ?
```
- Width overflows occur when assignments are made to variables that can't store the result
- Integer promotion
	- Computation involving two variables *x, y* where width(*x*) > width(*y*)
	- $y$  is promoted such that width( $x$ ) = width( $y$ )

## Sign Overflows

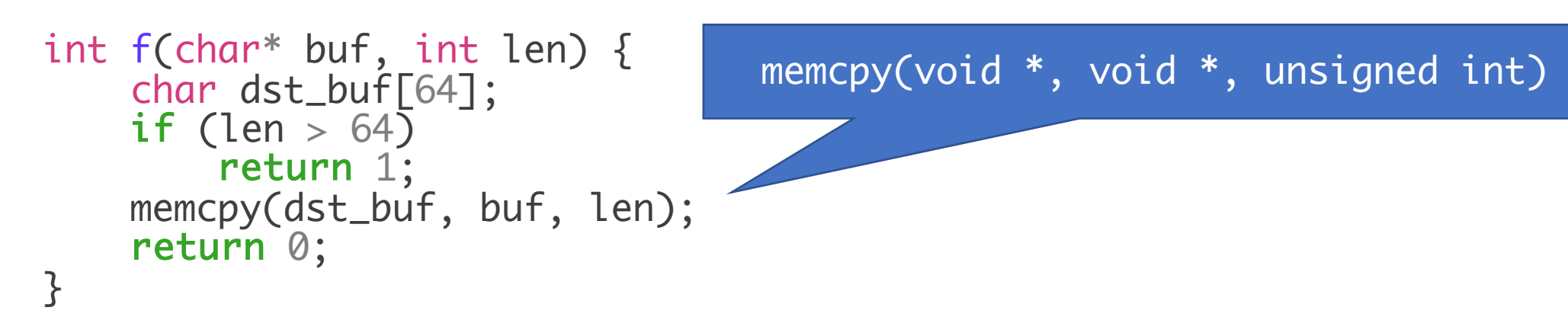

- Sign overflows occur when an unsigned variable is treated as signed, or vice-versa
	- Can occur when mixing signed and unsigned variables in an expression
	- Or, wraparound when performing arithmetic

#### **Broward Vote-Counting Blunder Changes Amendment Result**

POSTED: 1:34 pm EST November 4, 2004

**BROWARD COUNTY, Fla. -- The Broward County Elections Department has egg on its face today** after a computer glitch misreported a key amendment race, according to WPLG-TV in Miami.

Amendment 4, which would allow Miami-Dade and Broward counties to hold a future election to decide if slot machines should be allowed at racetracks, was thought to be tied. But now that a computer glitch for machines counting absentee ballots has been exposed, it turns out the amendment passed.

"The software is not geared to count more than 32,000 votes in a precinct. So what happens when it gets to 32,000 is the software starts sounting backward," said Broward County Mayor Ilene Lieberman.

That means that Amendment 4 passed in Broward County by more than  $240,000$  votes rather than the  $166,000$ -vote margin reported Wednesday night. That increase changes the overall statewide results in what had been a neck-and-neck race, one for which recounts had been going on today. But with news of Broward's error, it's clear amendment 4 passed.

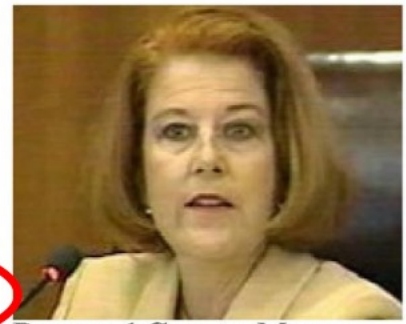

**Broward County Mayor** Ilene Lieberman says voting counting error is an "embarrassing mistake."

#### Heartbleed vulnerability

struct {

HeartbeatMessageType type;

uint16 payload\_length;

uchar payload [HeartbeatMessage.payload\_length];

uchar padding[padding\_length];

} HeartbeatMessage;

*If your program has a buffer overflow bug, you should assume that the bug is exploitable and an attacker can take control of your program.*

#### Other overflow targets

- Format strings in C
- Return Oriented Programming

### Format String Vulnerabilities

```
Variable arguments in C
```
In C, we can define a function with a variable number of arguments

```
void printf(const char* format,….)
```
Usage:

```
printf("hello world");
printf("length of \%s = \%d \n\infty", str, str.length());
```
format specification encoded by special % characters

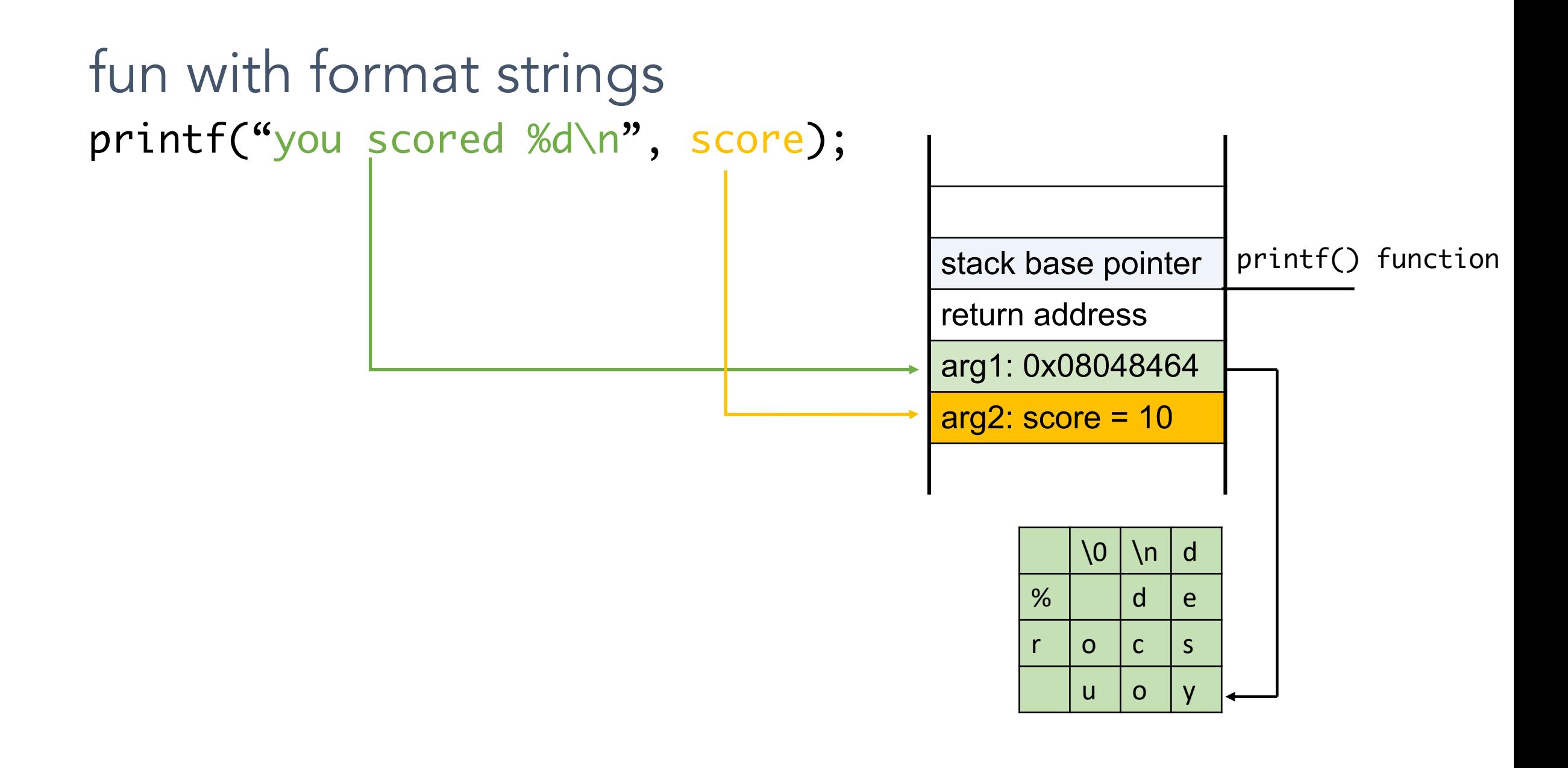

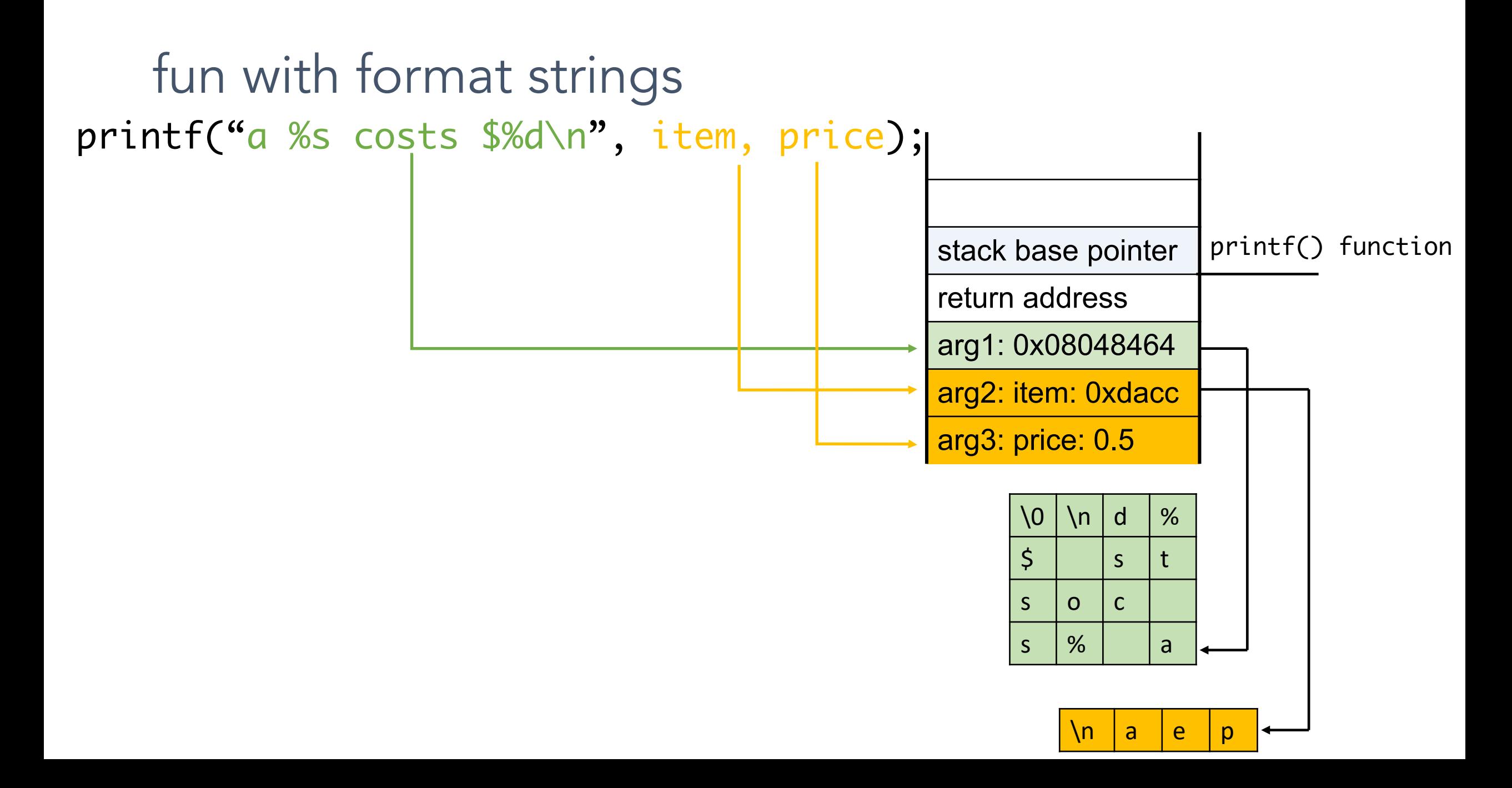

#### Implementation of printf

• Special functions va\_start, va\_arg, va\_end compute arguments at run-time

```
void printf (const char* format, ...)
     int i; char c; char* s; double d;
     va list ap; \swarrow \star declare an "argument pointer" to a variable arg list */
     va start(ap, format); \overline{)} initialize arg pointer using last known arg */
     for (char* p = format; *p != '\0'; p++) {
                                                        printf has an internal
        if (*p == ' s') {
                                                        stack pointer
          switch (*++p)case 'd':
                i = va arg(ap, int); break;
             case 's':
                s = va arg(ap, char*); break;
             case 'c':
                c = va arg(ap, char); break;
             ... /* etc. for each \frac{1}{6} specification */
     \ddotsva end(ap); /* restore any special stack manipulations */
```
#### Closer look at the stack

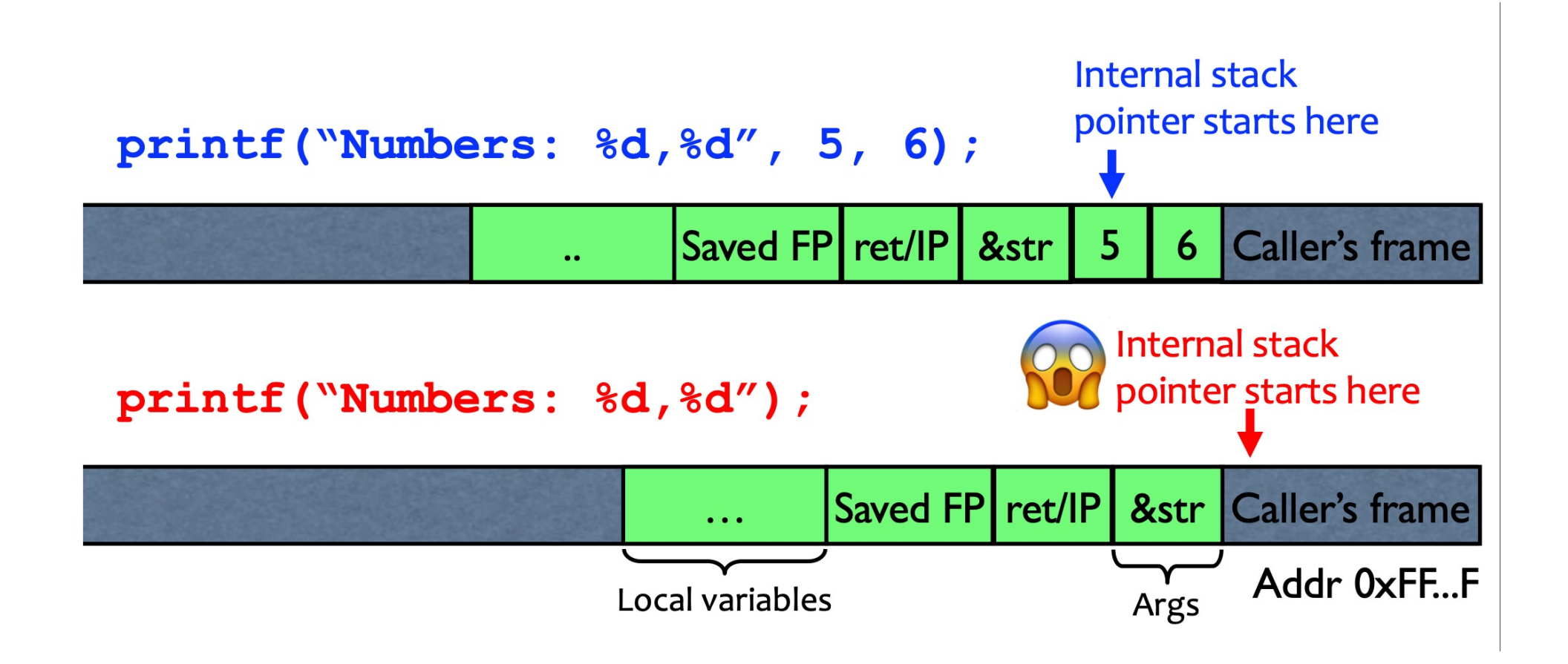

## Sloppy use of printf

void main(int argc, char\* argv[]) ι printf( $argv[1]$ );

 $argv[1] =$  "%s%s%s%s%s%s%s%s%s%s"

Attacker controls format string gives all sorts of control:

- **Print stack contents**
- Print arbitrary memory
- Write to arbitrary memory

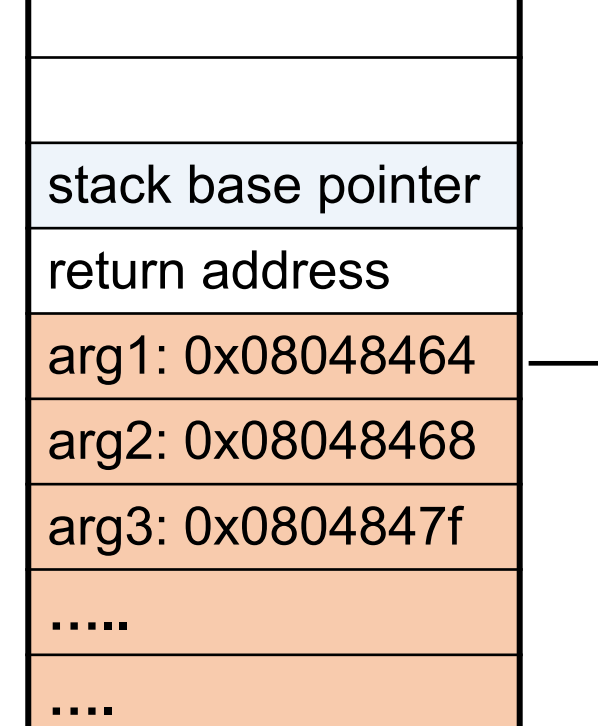

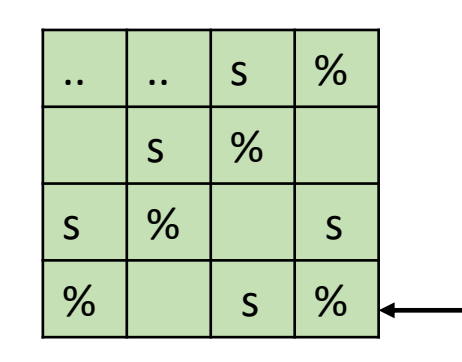

Format specification encoded by special % characters

#### **Format Specifiers**

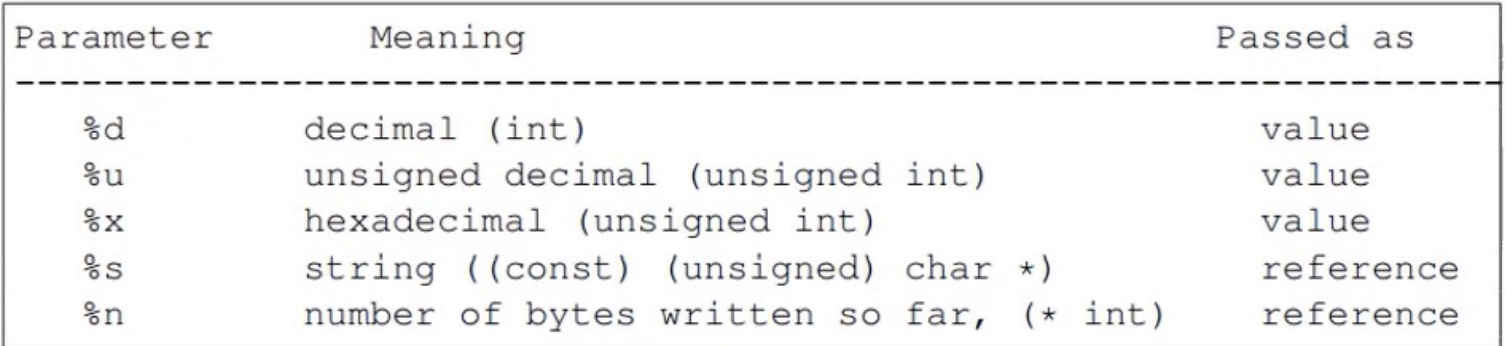

#### The %n format specifier

- %n format symbol tells printf to write the number of characters that have been printed
	- Argument of printf is interpreted as a destination address
- printf ("overflow this!%n", &myVar);
	- Writes 14 into myVar.

#### The %n format specifier

- %n format symbol tells printf to write the number of characters that have been printed
	- Argument of printf is interpreted as a destination address
- printf ("overflow this!%n", &myVar);
	- Writes 14 into my Var.
- What if printf does not have an argument?
	- char buf $\lceil 16 \rceil$  = "Overflow this!%n";
	- printf(buf);
- A. Store the value 14 in buf
- B. Store the value 14 on the stack (specify where)
- C. Replace the string Overflow with 14
- D. Something else

#### The %n format specifier

- %n format symbol tells printf to write the number of characters that have been printed
	- Argument of printf is interpreted as a destination address
- printf ("overflow this!%n", &myVar);
	- Writes 14 into my Var.
- What if printf does not have an argument?
	- char buf $\lceil 16 \rceil$  = "Overflow this!%n";
	- printf(buf);
- Stack location pointed to by printf's internal stack pointer will be interpreted as an address
- Write # characters at this address

#### Closer look at the stack

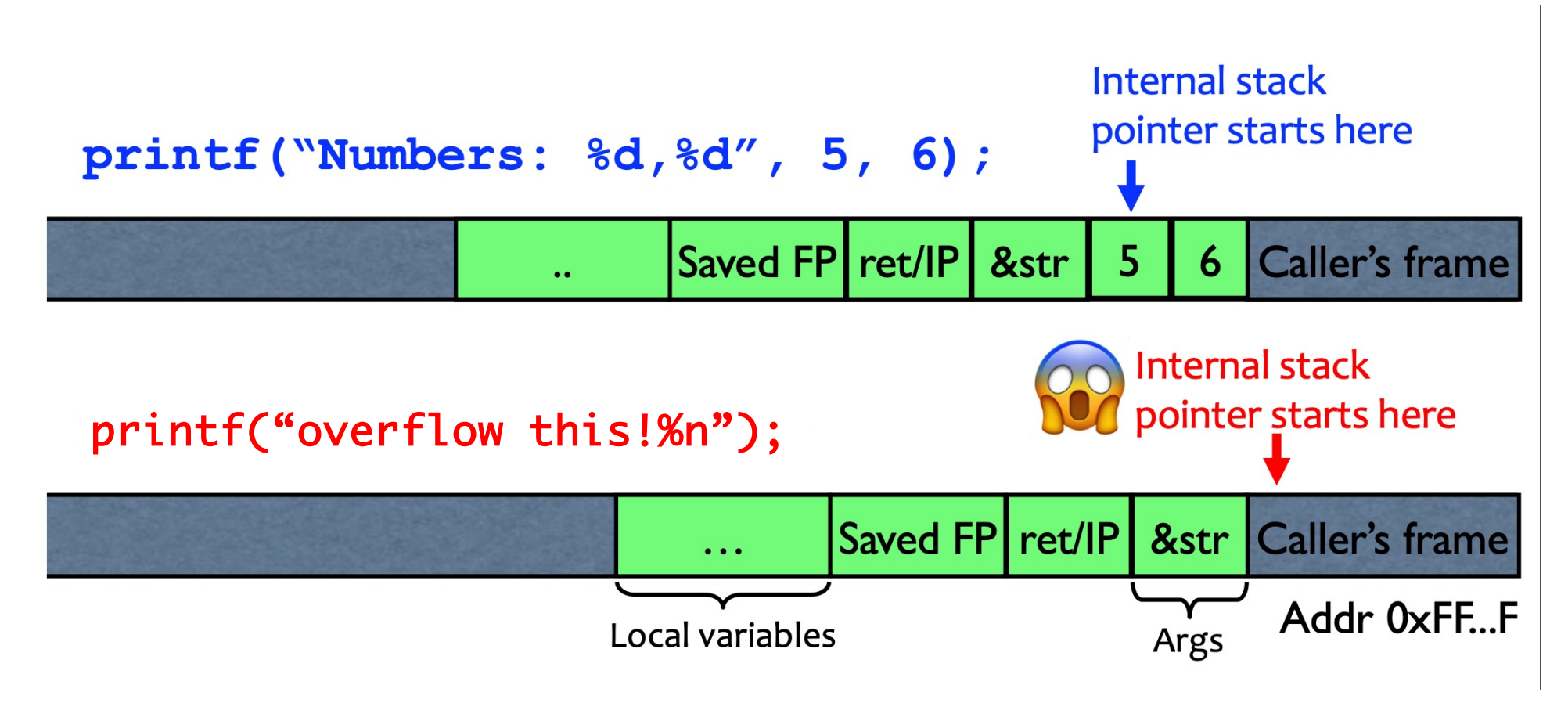

Write 14 into the caller's frame!

fun with printf: what's the output of the following statements?

printf("100% dive into C!")

printf("100% samy worm");

printf("%d %d %d %d");

printf("%d %s);

printf("100% not another segfault!");

fun with printf: what's the output of the following statements? printf("100%dive into C!") 100 + value 4 bytes below retaddress as an integer + "ive"

printf("100%samy worm"); prints bytes pointed to by the stack entry up through the first NULL

printf("%d %d %d %d"); print series of stack entries as integers

printf("%d %s); print value 4 bytes below return address plus bytes pointed to by the preceding stack entry

printf("100% not another segfault!"); prints 100 not another segfault! and stores the number 3 on the stack

#### Viewing the stack

We can show some parts of the stack memory by using a format string like this:

C codeprintf ("%08x.%08x.%08x.%08x.%08x\n");

**Output** 40012980.080628c4.bffff7a4.00000005.08059c04

instruct printf:

- retrieve 5 parameters
- display them as 8-digit padded hexademical numbers

### Using %n to Mung Return Address

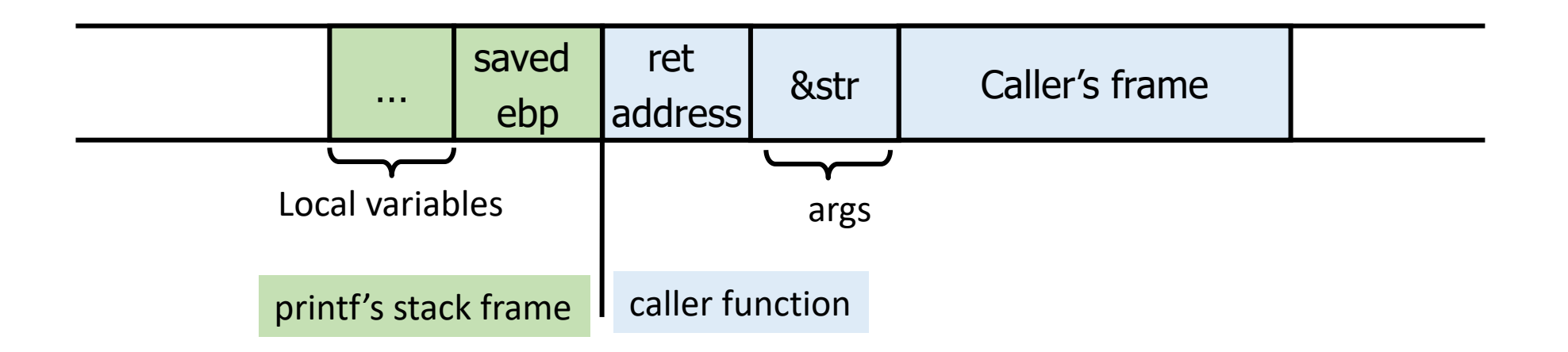

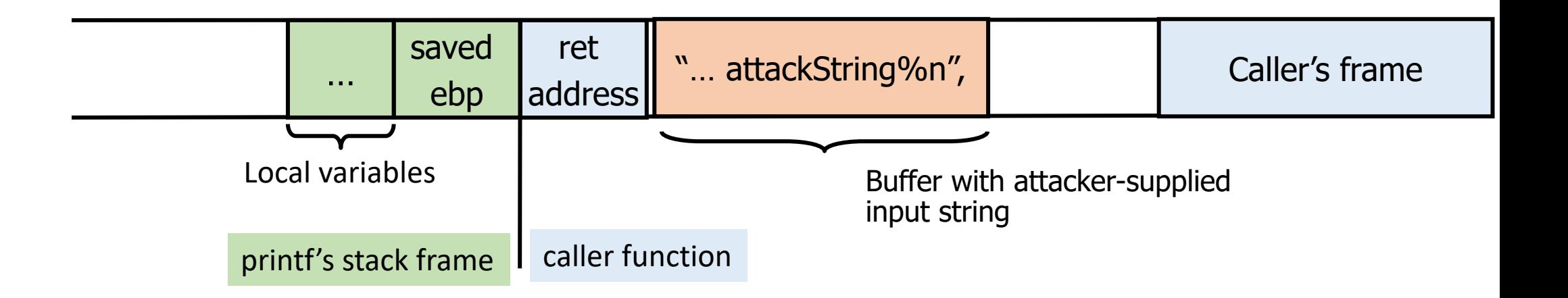

#### Using %n to Mung Return Address

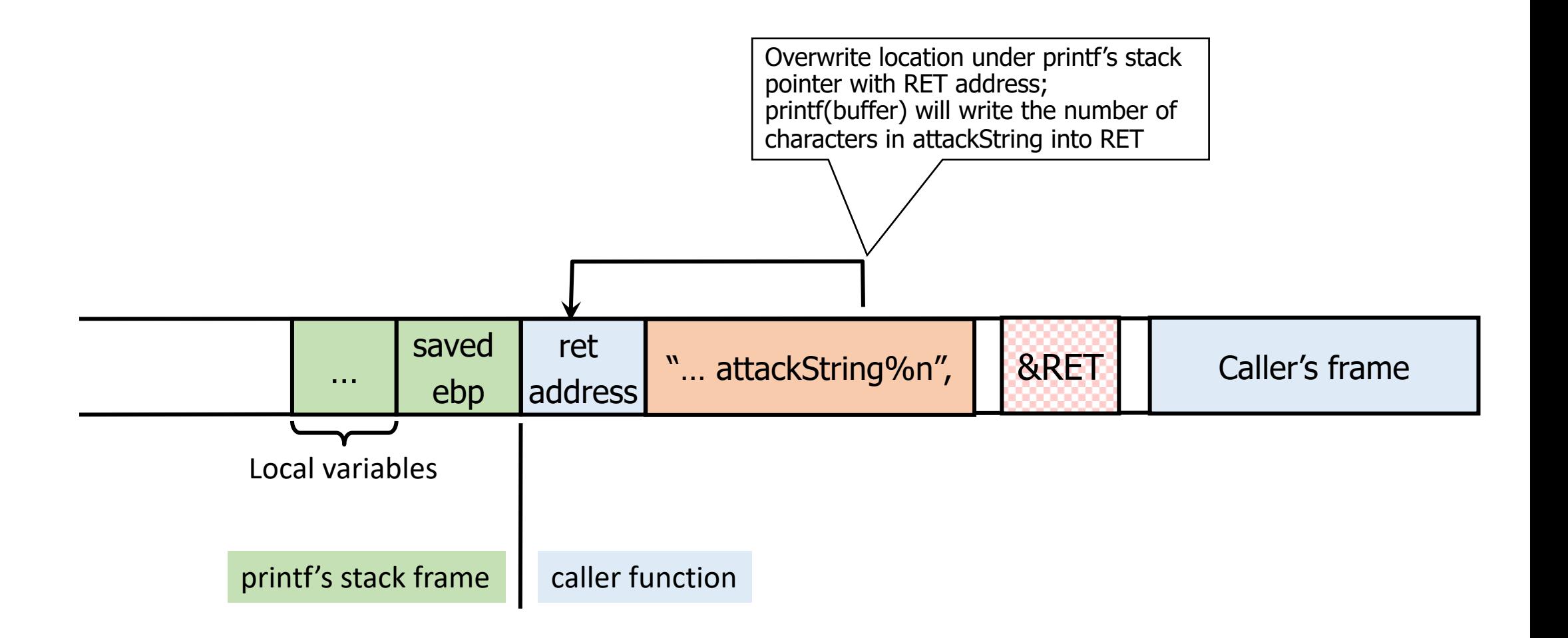

### Using %n to Mung Return Address

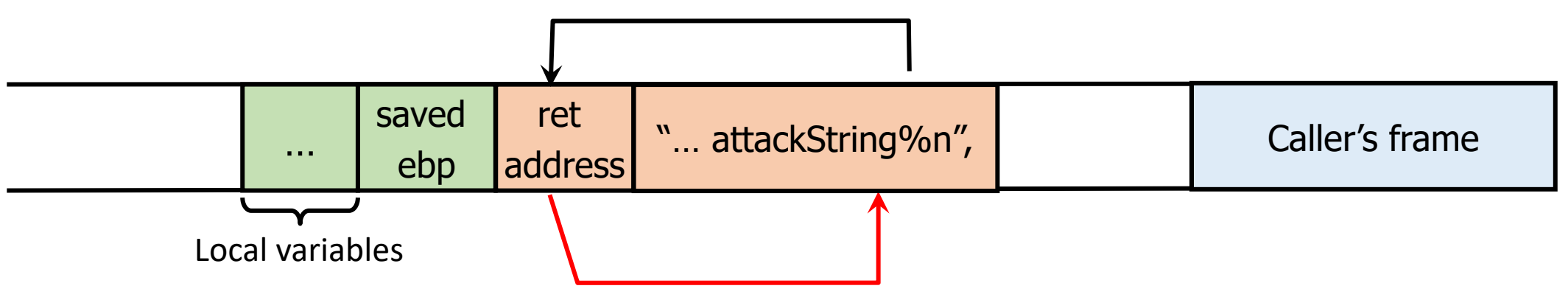

C has a concise way of printing multiple symbols:

- %Mx will print exactly 4M bytes (taking them from the stack).
- Attack string should contain enough "%Mx" so that the number of characters printed is equal to the most significant byte of the address of the attack code. slide 41
- Repeat three times (four "%n" in total) to write into &RET+1, &RET+2, &RET+3, thus replacing RET with the address of attack code byte by byte.

*If your program has a format string bug, assume that the attacker can learn all secrets stored in memory, and assume that the attacker can take control of your program.*

## Secure coding guidelines

- 1. Only use the memory allocated from a call to access/ensure no access to memory that is out
- 2. Free dynamically allocated memory exactly
- 3. Never access freed memory.
- 4. Always check the return value from a call to
- 5. After every call to free, re-assign the pointer
- 6. Zero out sensitive data before freeing it usin
- 7. Do not make any assumptions regarding the returned from  $m$ alloc.

## Buffer Overflow: Causes

- Typical memory exploit involves code injection
	- Put malicious code at a predictable location in memory, usually masquerading as data
- Trick vulnerable program into passing control to it
	- Overwrite saved EIP, function callback pointer, etc.

#### Integer overflows

#include <stdio.h> #include <string.h>

```
int main(int argc, char *argv[]){
    unsigned short s;
    int i;char buf[80];
```
if(argc  $<$  3){ return -1;

```
i = \text{atoi}(\text{argv}[1]);s = i;
```
/\* [w1] \*/ if(s >= 80) { printf("Oh no you don't!\n"); return -1;

printf("s = %d\n", s);

```
memcpy(buf, argv[2], i);
buf[i] = '\0';print("%s\n", but);
```
return 0;

#### **Output**

\$ ./overflow 5 hello  $s = 5$ hello

\$ ./overflow 80 hello Oh no you don't

\$ ./overflow 65536 hello  $s = 0$ Segmentation fault (core dumped)

#### What's wrong with this code?

```
#define BUF SIZE 16
char buf[BUF SIZE];
void vulnerable()
₹
    int len = read int from network();
    char *p = read string from network();
    if(len > BUF SIZE) {
        printf("Too large\n',')return;
    memcpy(buf, p, len);
```
Integer overflow. len of type int memcpy takes an unsigned int

void \*memcpy(void \*dest, const void \*src, size t n); typedef unsigned int size t;

#### Off-By-One Overflow

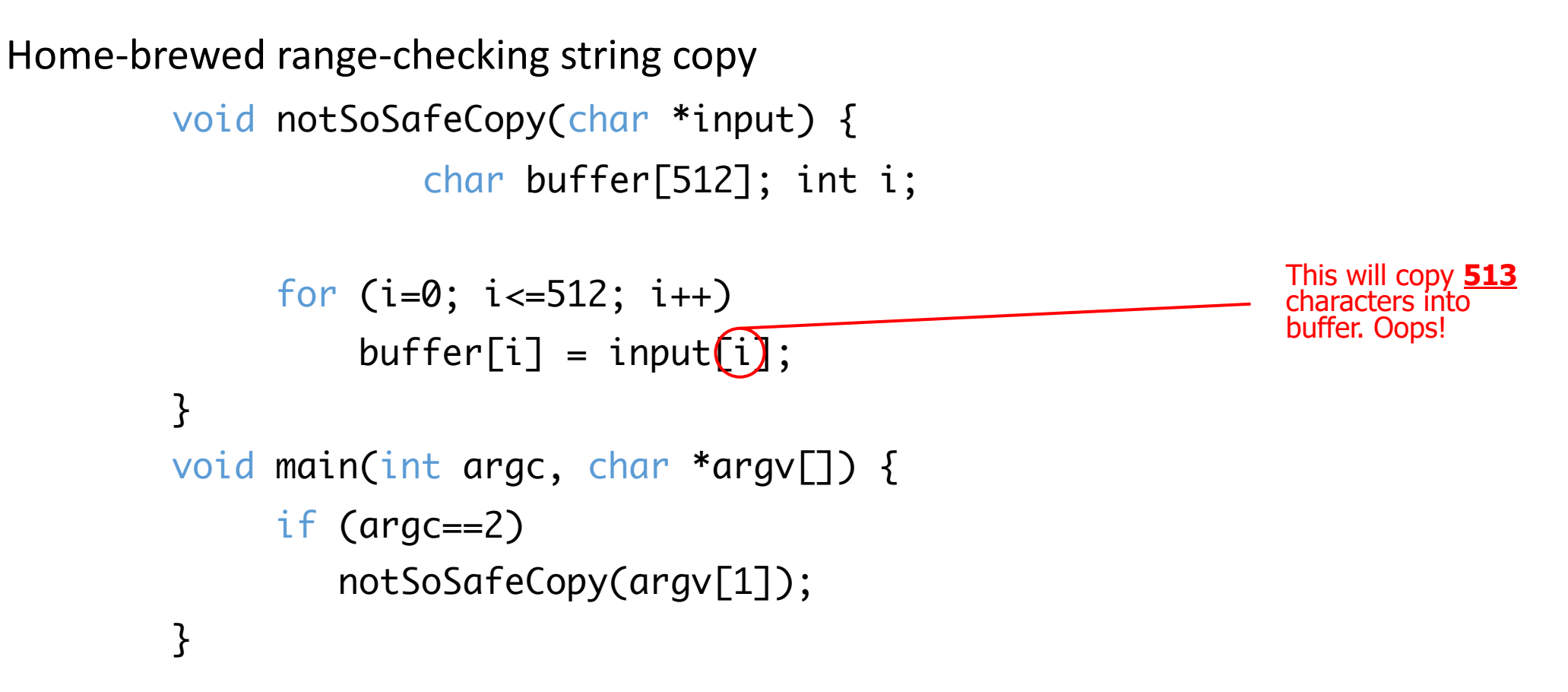

1-byte overflow: can't change RET, but can change saved pointer to previous stack frame

#### Other Control Hijacking Opportunities: return-to-libc attack

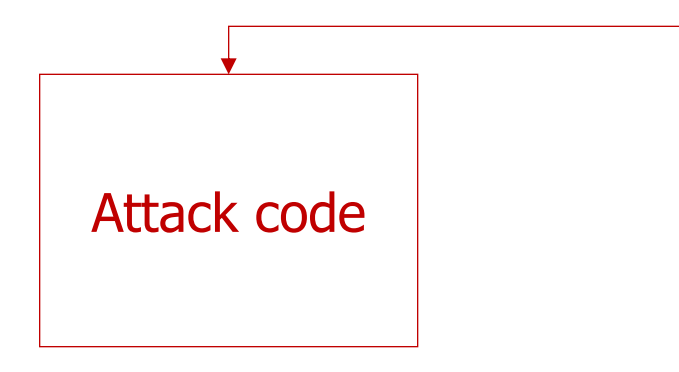

- (1) Change the return address to point to the attack code. After the function returns, control is transferred to the attack code.
- (2) … or return-to-libc: use existing instructions in the code segment such as system(), exec(), etc. as the attack code.

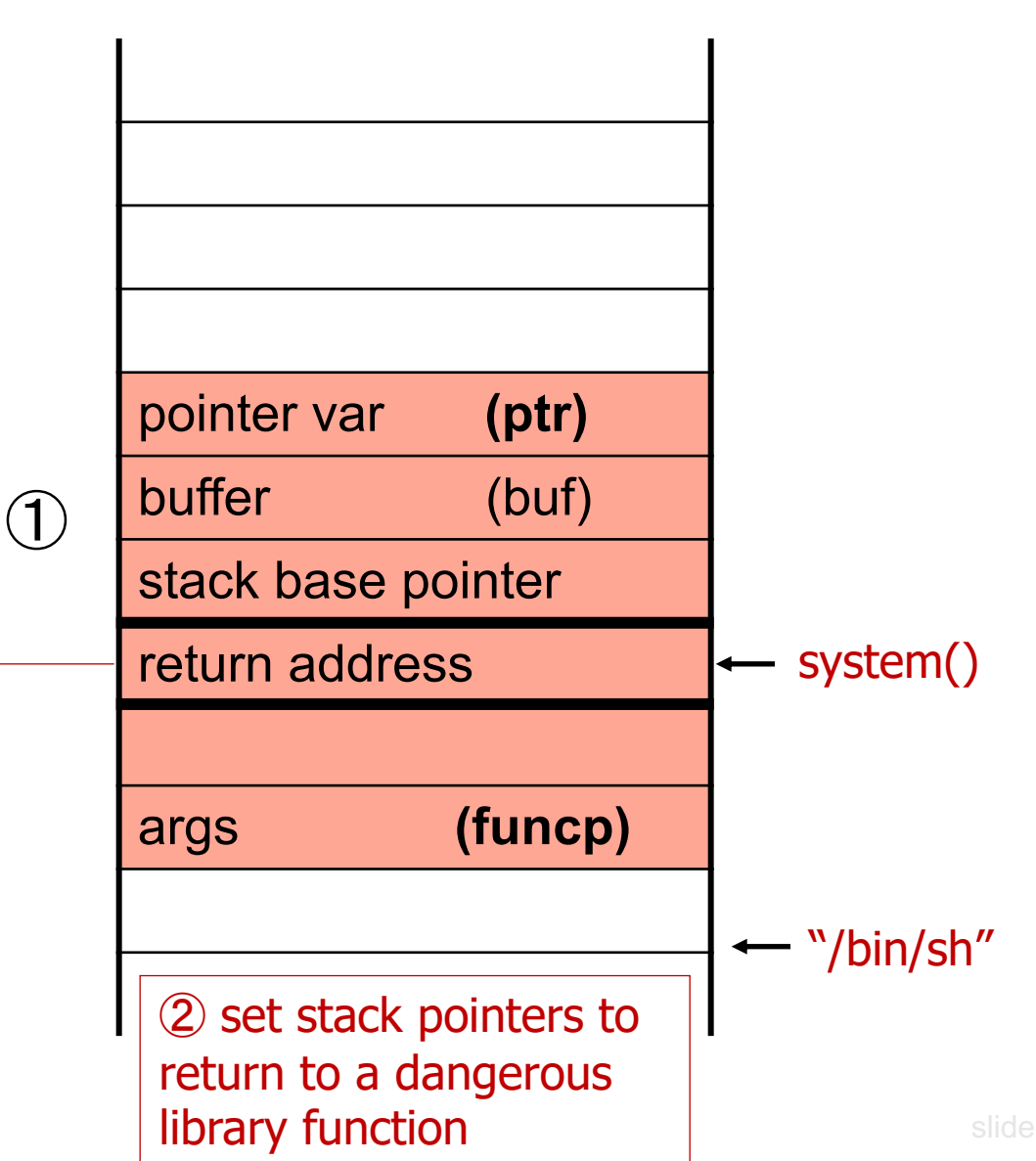

#### Other Control Hijacking Opportunities: Function Pointers

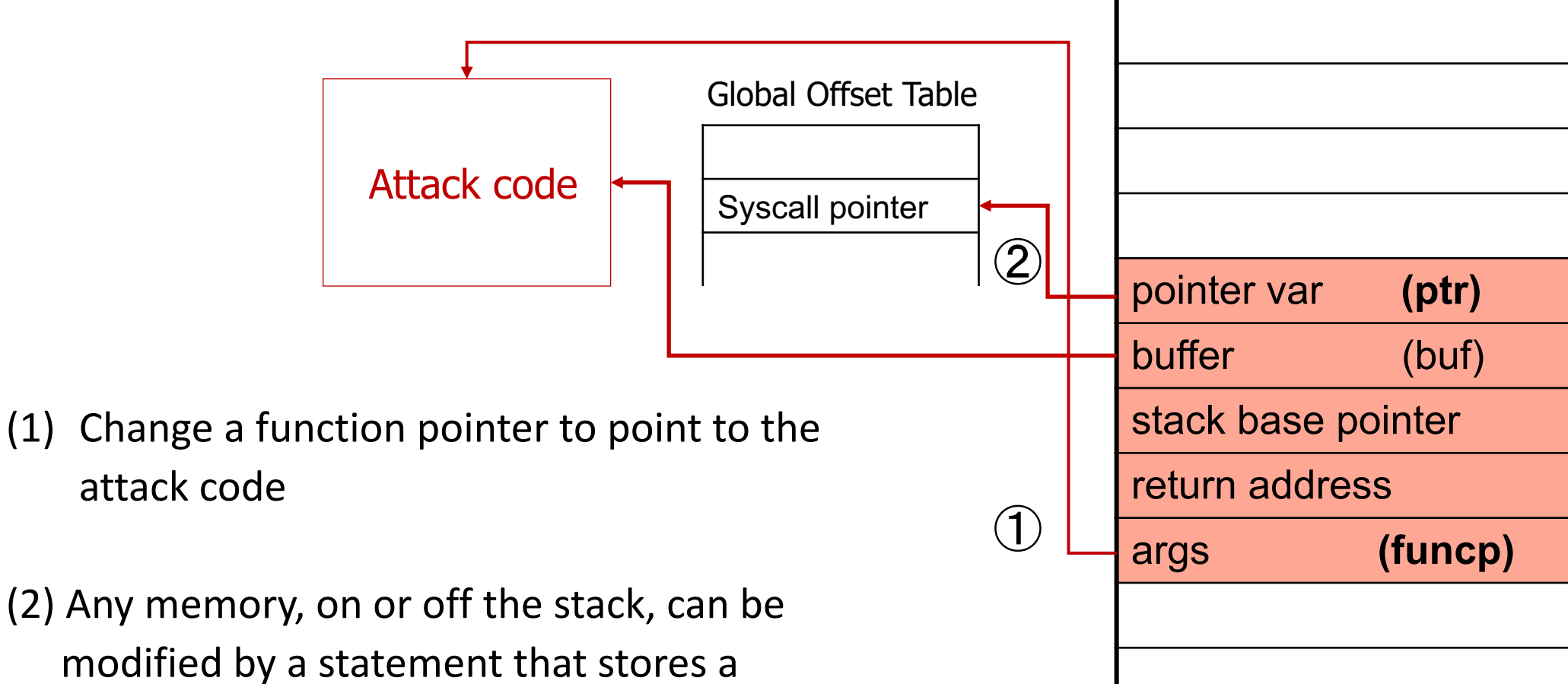

Other Control Hijacking Opportunities: Frame Pointer

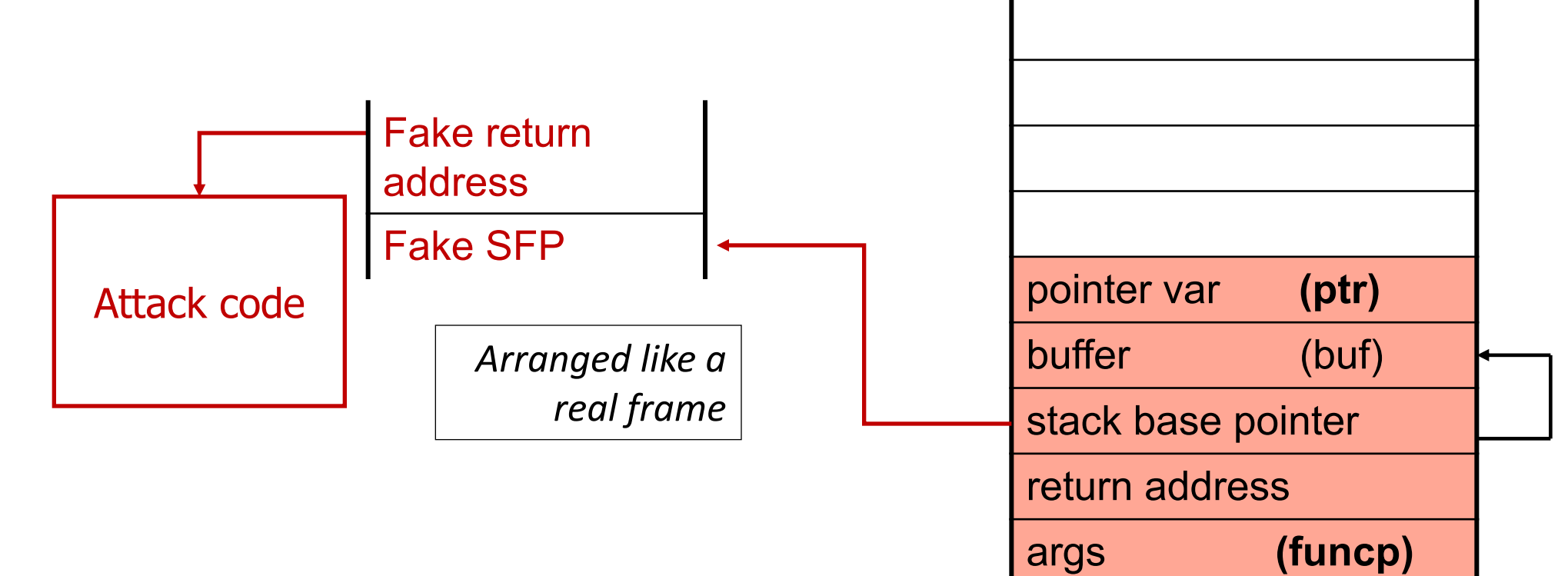

Change the caller's saved frame pointer to point to attacker-controlled memory.

Caller's return address will be read from this memory.

## **Return-Oriented Programming**

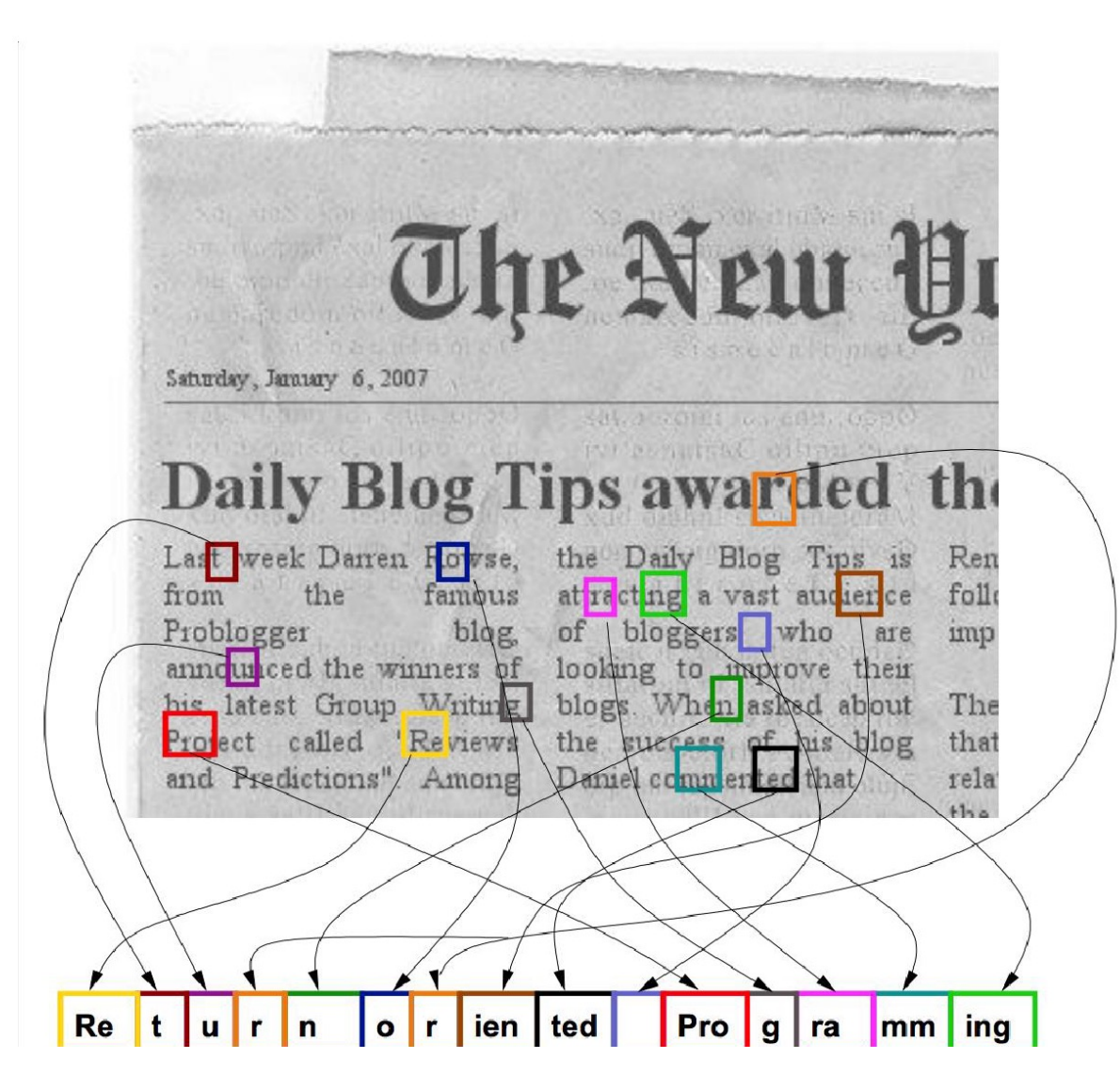

## Attacks on Non-executable pages

Return into libc: set up the stack and "return" to exec()

- Overwrite stuff above saved return address with a "fake call stack", overwrite saved return address to point to the beginning of exec() function
- Especially easy on x86 since arguments are passed on the stack

## Return Oriented Programming

- Idea: chain together "return-to-libc" idea many times
- ROP compiler
- Tools democratize things for attackers:
	- Find a set of short code fragments (gadgets) that when called in sequence execute the desired function
	- Inject into memory a sequence of saved "return addresses" that will invoke them Sample gadget: add one to EAX, then return
	- Find enough gadgets scattered around existing code that they're Turingcomplete Compile your malicious payload to a sequence of these gadgets
- *Yesterday's Ph.D. thesis or academic paper is today's Intelligence Agency tool and tomorrow's Script Kiddie download*

## Attack: Return Oriented Programming (ROP)

Control hijacking **without injecting code**:

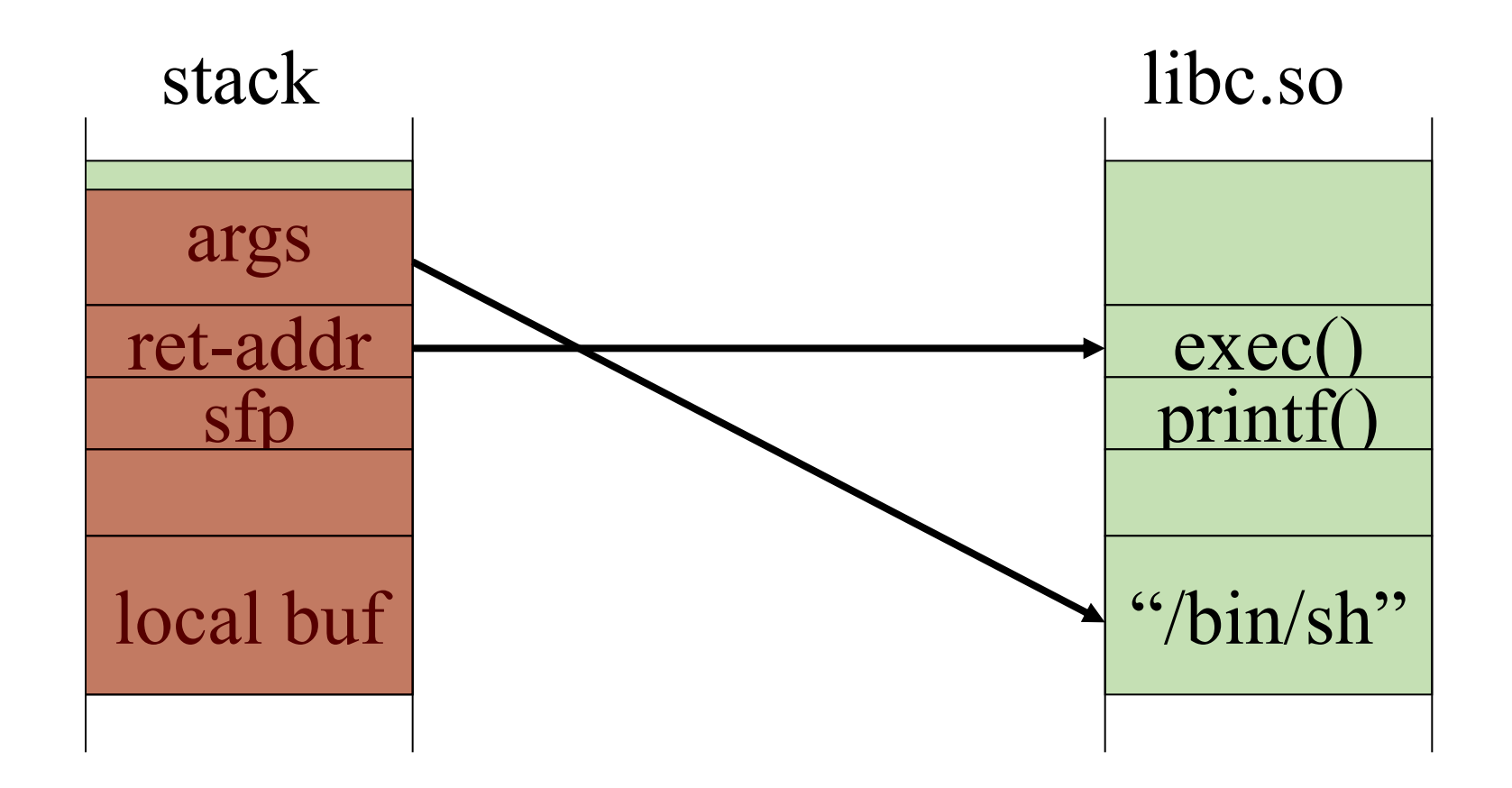

## ROP: in more detail

To run /bin/sh we must direct *stdin* and *stdout* to the socket:

 $dup2(s, 0)$  // map stdin to socket dup2(s, 1)  $\frac{1}{\sqrt{2}}$  map stdout to socket execve("/bin/sh", 0, 0);

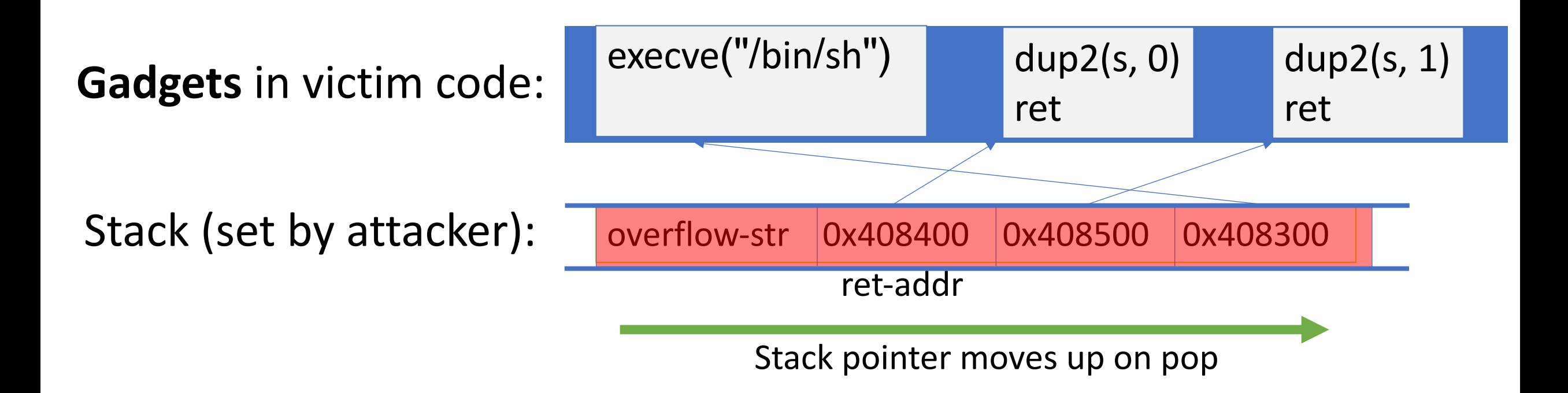

## ROP: in even more detail

*dup2(s,0)* implemented as a sequence of gadgets in victim code:

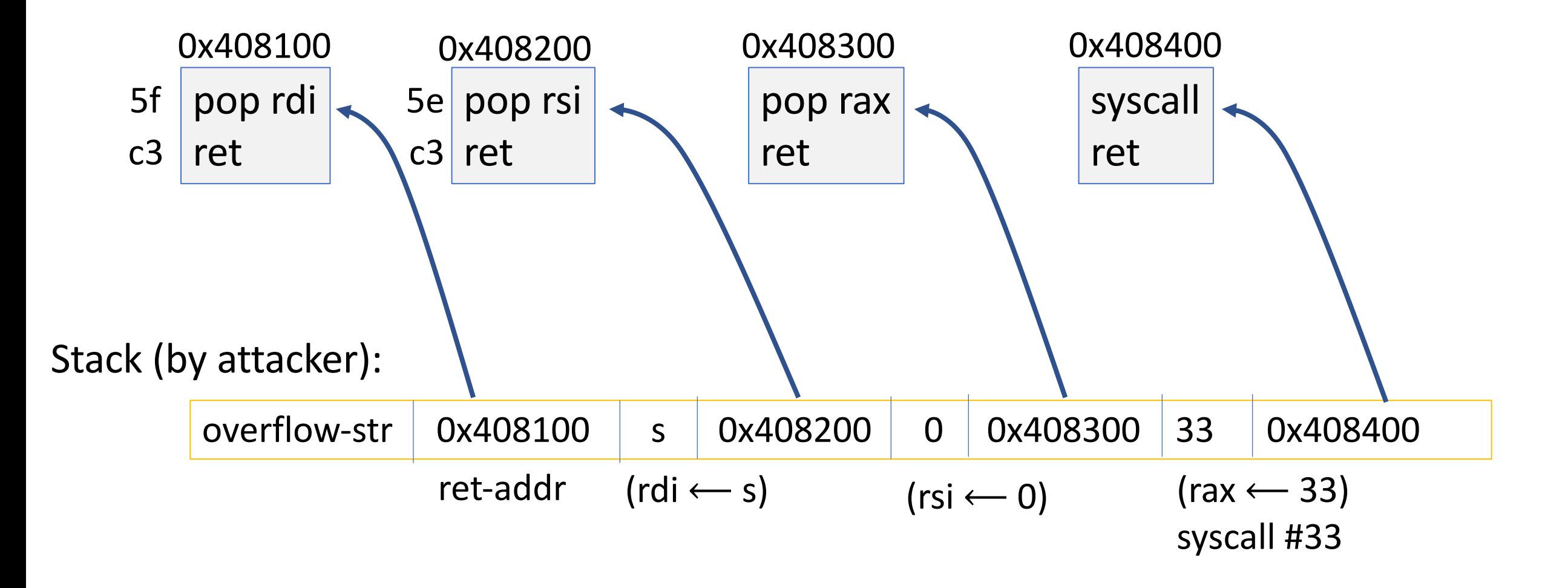

How we safeguard against vulnerabilities as a software engineer?

- A. Make buffers (slightly) longer than necessary
- B. Safe string manipulation functions (other checks we can do?)
- C. Don't write in C. It's the root of all evil!
- D. As a software programmer there's only so much we can do… there's no fix.

## Validating input

- Determine acceptable input, check for match --- don't just check against list of "non-matches"
- Limit maximum length
- Watch out for special characters, escape chars.
- Check bounds on integer values
- Check for negative inputs
- Check for large inputs that might cause overflow!

## Validating input

- Filenames
- Disallow  $*$ , .., etc.
- Command-line arguments
- Even argv[0]…
- Commands
	- E.g., URLs, http variables., SQL
	- E.g., cross site scripting, (next lecture)

## Buffer Overflow: Cures

Idea: prevent execution of untrusted code

- Make stack and other data areas non-executable
	- Note: messes up useful functionality (e.g., Flash, JavaScript)
- Digitally sign all code
- Ensure that all control transfers are into a trusted, approved code image